# **catalogador arbety**

- 1. catalogador arbety
- 2. catalogador arbety :bonus de indicação betano
- 3. catalogador arbety :bonus betnacional

### **catalogador arbety**

#### Resumo:

**catalogador arbety : Bem-vindo ao pódio das apostas em mka.arq.br! Registre-se hoje e receba um bônus de campeão para começar a ganhar troféus!**  contente:

### **catalogador arbety**

Se você é um amante de jogos online, especialmente de cassinos, certamente já ouviu falar do site Arbety. E agora, com a ferramenta Tipminer, é possível acompanhar o histórico de resultados de jogos como Double e Crash, além de receber dicas e reclamações sobre outros jogos, como Blaze, Roleta e outros.

#### **catalogador arbety**

Tipminer é uma ferramenta disponibilizada no site Arbety que permite aos usuários acompanhar o histórico de resultados dos jogos Double e Crash, além de fornecer dicas e reclamações sobre outros jogos oferecidos no site. Com isso, é possível validar suas estratégias e maximizar suas chances de ganhar.

### **Como funciona o Tipminer no Arbety?**

Para utilizar o Tipminer, é necessário fazer o cadastro no site Arbety e acessar a seção correspondente. Lá, é possível consultar o histórico de resultados dos jogos Double e Crash, além de ver as dicas e reclamações de outros jogos. As informações são fornecidas em catalogador arbety tempo real, oferecendo assim uma ferramenta indispensável para quem quer se sair bem nas apostas.

#### **Benefícios do uso do Tipminer no Arbety**

Além de acompanhar o histórico de resultados dos jogos e receber dicas e reclamações, o Tipminer oferece ainda outros benefícios importantes para os usuários do site Arbety. Confira algumas delas:

- Melhoria na tomada de decisões: com o histórico de resultados dos jogos, é possível analisar tendências e tomar decisões mais assertivas nas apostas;
- Aumento das chances de ganhar: com as dicas fornecidas, é possível otimizar suas estratégias e maximizar suas chances de ganhar nas apostas;
- Possibilidade de compartilhar reclamações: o Tipminer permite que os usuários compartilhem ●suas reclamações sobre outros jogos, contribuindo assim para uma melhoria geral do site e das experiências dos jogadores.

### **Como explorar o Tipminer no Arbety?**

Para aproveitar do máximo o Tipminer no Arbety, somos vejo algumas dicas:

- 1. Registre-se no site Arbety e acesse a seção Tipminer para acompanhar o histórico de resultados dos jogos Double e Crash, além de ver as dicas e reclamações sobre outros jogos.
- 2. Fique sempre atento às informações fornecidas, especialmente as dicas, para otimizar suas estratégias de jogo.
- 3. Compartilhe suas reclamações e experiências com a comunidade, contribuindo assim para a melhoria geral do site.

### **Conclusão**

Com o Tipminer, o site Arbety oferece uma ferramenta indispensável para quem quer se sair bem nas apostas online. Com a possibilidade de consultar o histórico de resultados dos jogos Double e Crash, além de ver dicas e

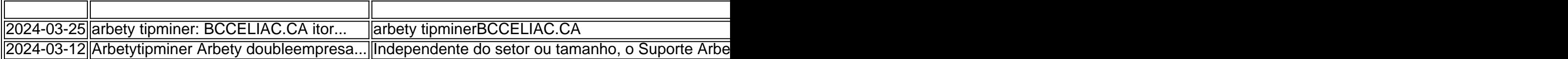

reclamações, é possível otimizar suas estratégias e maximizar suas chances de ganhar nas apostas. Não perca mais tempo e cadastre-se hoje mesmo no site Arbety e exploring o mundo do Tipminer!

### **catalogador arbety**

A palavra "Arbety Afiliados" tem sido bastante procurada ultimamente, com várias pesquisas sobre atrasos em catalogador arbety pagamentos e a relação dos afiliados com indivíduos como Ronalde e Estherfano. De acordo com relatos, muitos afiliados estão relatando problemas com o Arbety.

#### **catalogador arbety**

Arbety Afiliados é um programa de marketing de afiliados que opera em catalogador arbety conjunto com o site de apostas online Arbety. Como afiliado, você pode promover os services e produtos do site e ganhar comissões com base no número de usuários referidos que fazem apostas.

### **Problemas com os pagamentos dos afiliados do Arbety**

Alguns relatos nas últimas semanas indicam que os afiliados estão enfrentando atrasos significativos em catalogador arbety seus pagamentos do Arbety. Isso pode ser particularmente problemático para aqueles que dependem dos ganhos do programa de afiliados como fonte de renda.

### **Como se tornar um afiliado do Arbety?**

Para se tornar um afiliado do Arbety, você pode visitar seu site e se inscrever para o programa. Depois de se inscrever e ser aprovado, você receberá um link de afiliado que pode ser usado para promover os services do Arbety e atrair novos usuários.

### **O que fazer se você está enfrentando atrasos no pagamento?**

Se você está enfrentando atrasos no pagamento do Arbety, é recomendável entrar em catalogador arbety contato com o suporte do programa para obter assistência. Em alguns casos, problemas técnicos podem ser a causa dos atrasos. Além disso, é importante manter-se informado sobre as últimas atualizações do programa e seguir as diretrizes e boas práticas para garantir o pagamento oportuno.

### **Conclusão:**

O programa de afiliados do Arbety pode ser uma boa oportunidade de gerar renda promovendo um site de apostas online popular. No entanto, como em catalogador arbety qualquer programa de afiliados, é importante estar ciente dos riscos e responsabilidades envolvidos. Em caso de dúvidas ou problemas, é recomendável buscar assistências e informações atualizadas.

### **Perguntas frequentes:**

• O que é o programa de afiliados do Arbety?

É um programa de marketing de afiliados que opera em catalogador arbety conjunto com o site de apostas online Arbety.

- Passo a passo sobre como se tornar um afiliado do Arbety Para se tornar um afiliado, basta visitar o site do Arbety e se inscrever para o programa, e depois disso você receberá um link de afiliado para promover os serviços.
- O motivo de atraso no pagamento dos afiliados do Arbety? Problemas técnicos ou administrativos podem ser a causa dos less atrasos.
- O que fazer se se estiver enfrentando atrasos de pagamento do Arbety Afiliados? Entrar em catalogador arbety contato com o suporte do programa no mais breve prazo.

## **catalogador arbety :bonus de indicação betano**

Author: mka.arq.br Subject: catalogador arbety Keywords: catalogador arbety Update: 2024/7/14 19:52:34